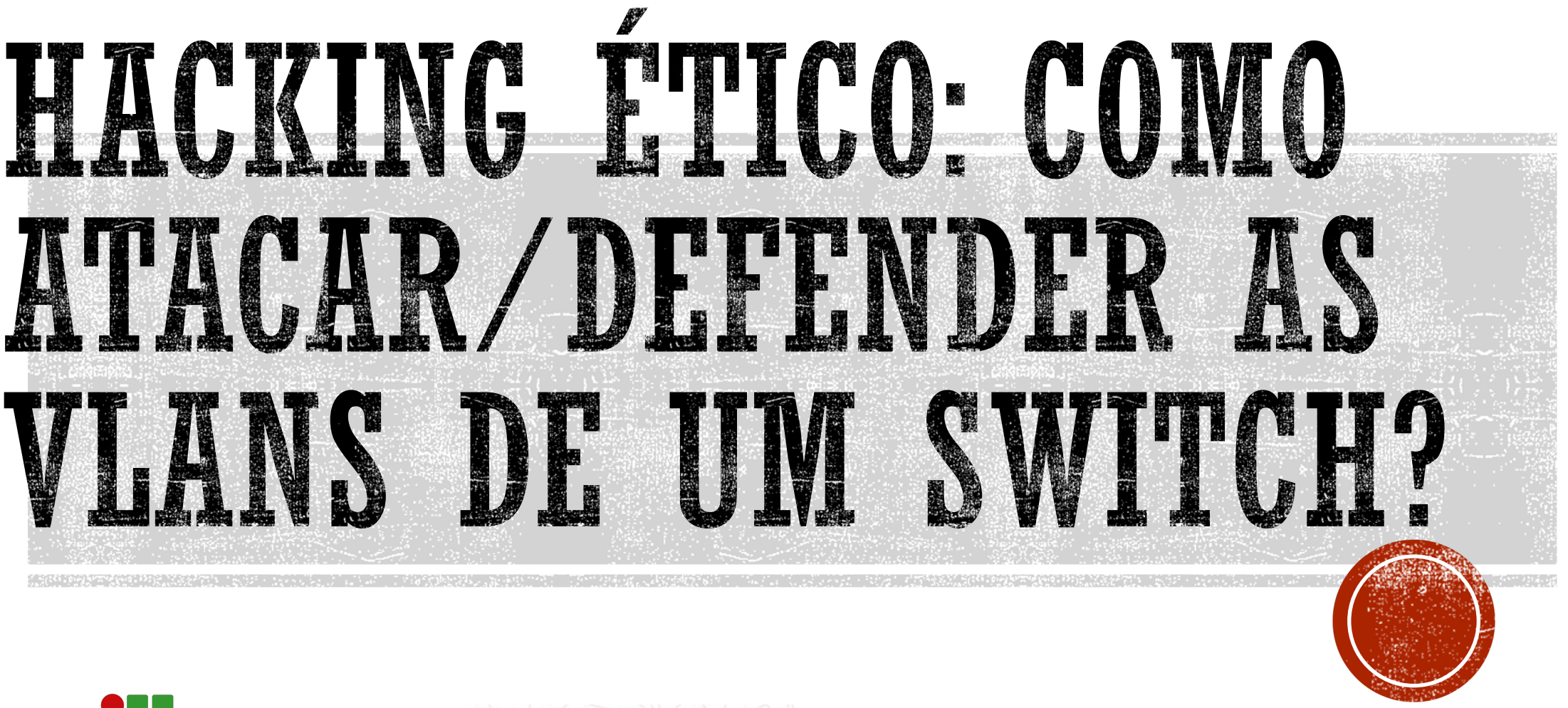

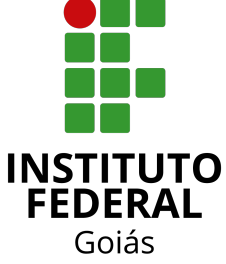

Câmpus Formosa

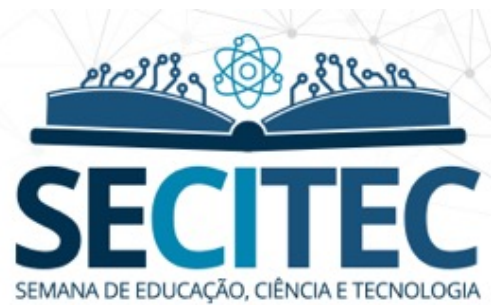

Prof. Mario Lemes

07/12/2021 (19:00 às 21:00)

# AVISO DE ISENÇÃO

- § Todos os conteúdos, atividades e aplicações (softwares) mostrados nesta conferência possuem objetivos 100% educativos, no qual o palestrante e o IFG não possuem qualquer responsabilidade em relação ao mal uso que os participantes possam fazer com as informações adquiridas.
- § O hacking ético é feito pelo "hacker do bem". Este é um profissional de TI com alta especialização em invasão de sistemas e detecção de vulnerabilidades, que se passa por um invasor e faz ataques programados para tentar achar brechas de invasão de uma rede/sistema.
- § Não use as informações deste seminário para hackear redes/sistemas que você não tem permissão.

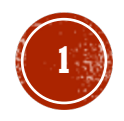

### POR QUE SEGURANÇA DA CAMADA L2?

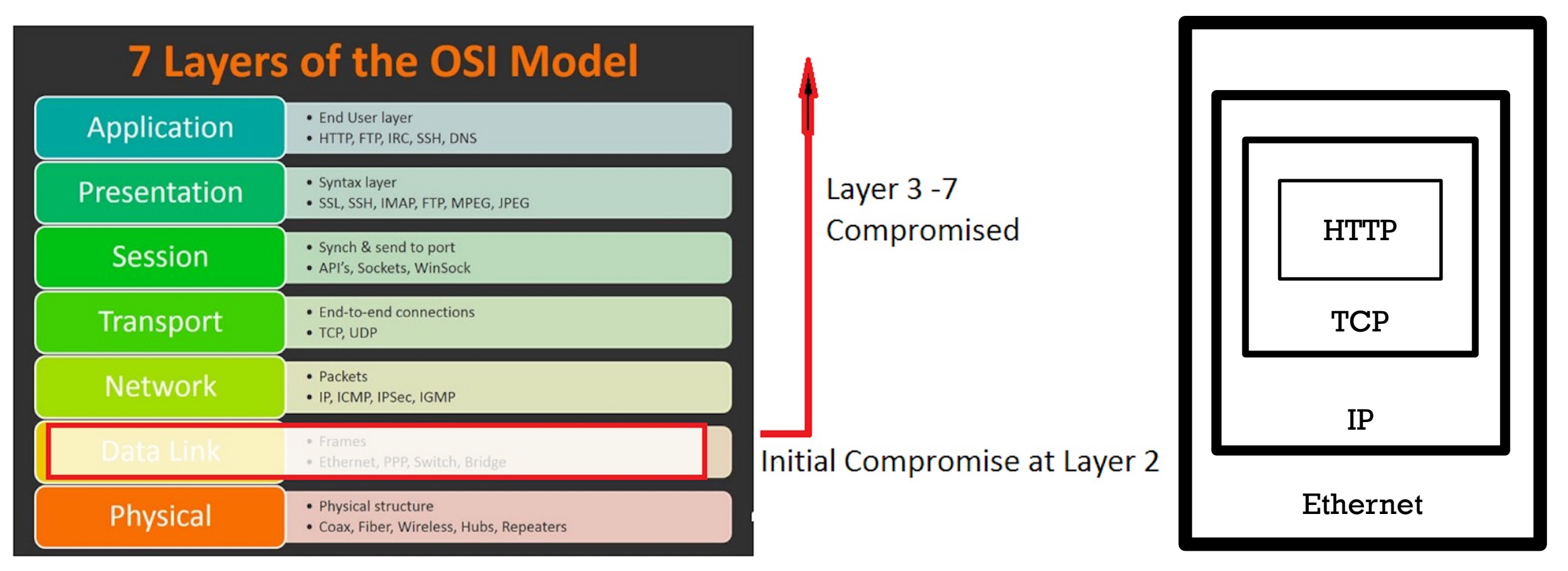

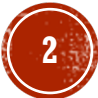

## O QUE SÃO VLANS?

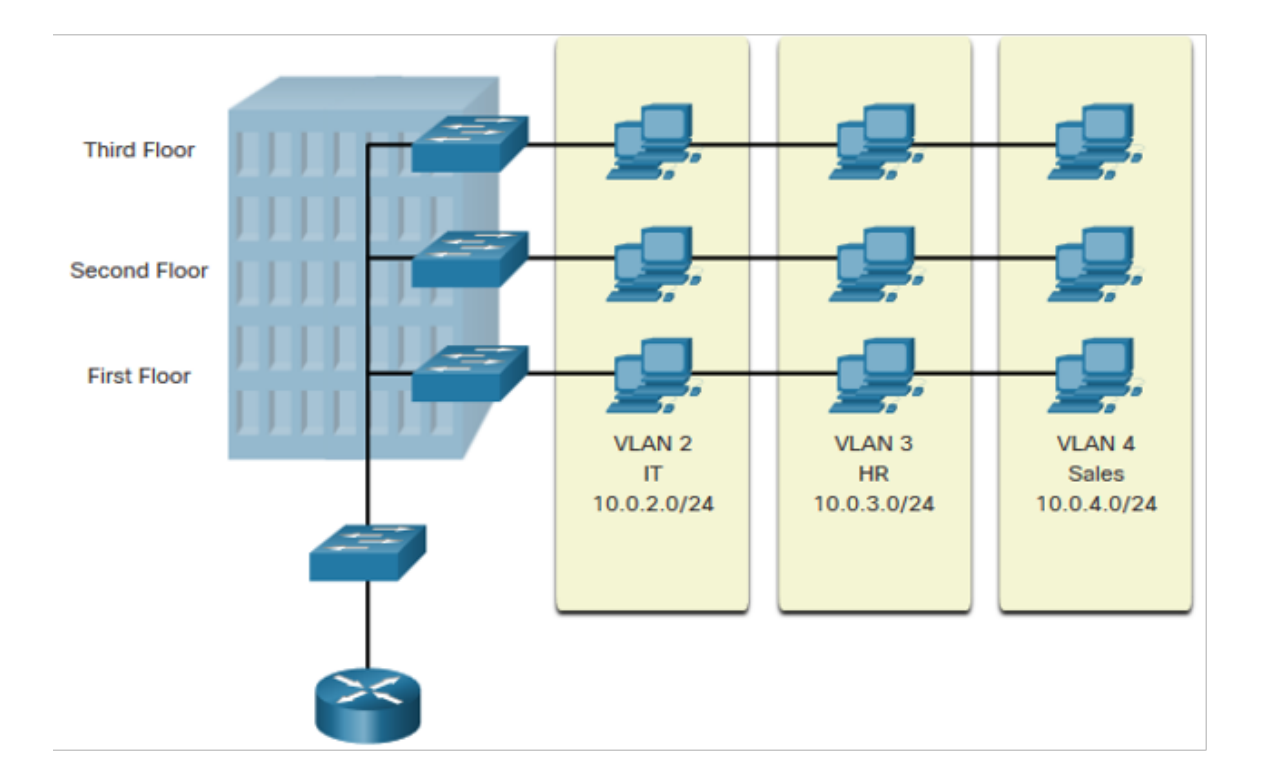

- § VLANs (redes locais virtuais) são conexões lógicas entre dispositivos semelhantes.
- § Segmentação de diferentes grupos de dispositivos em um mesmo switch.
- § Fornece uma organização mais gerenciável.
- § Transmissões unicast, multicast e broadcast são isoladas dentro da VLAN.

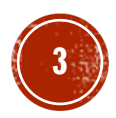

#### VLANS EM UM AMBIENTE COM MÚLTIPLOS SWITCHES

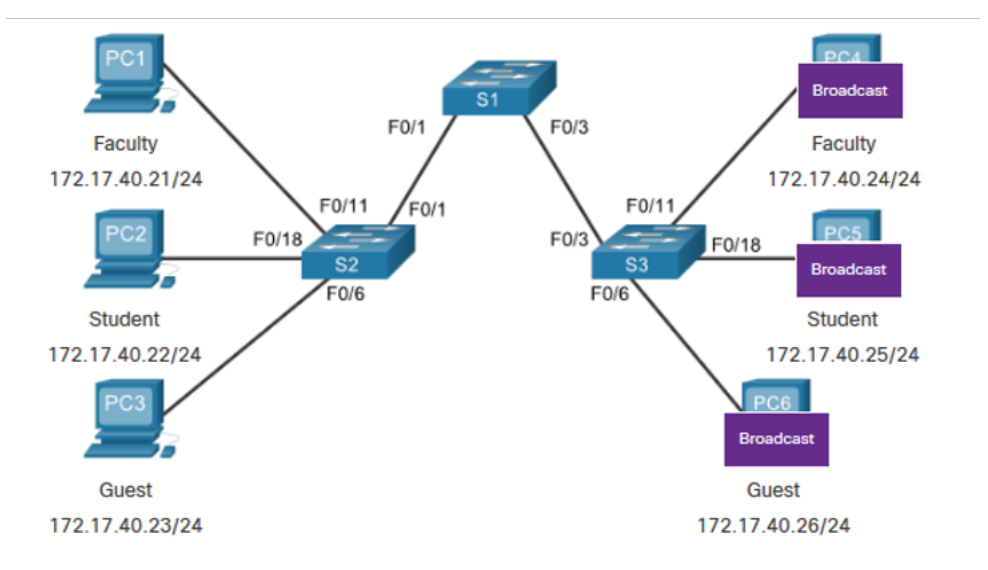

PC1 sends out a local Layer 2 broadcast. The switches forward the broadcast frame out all available ports.

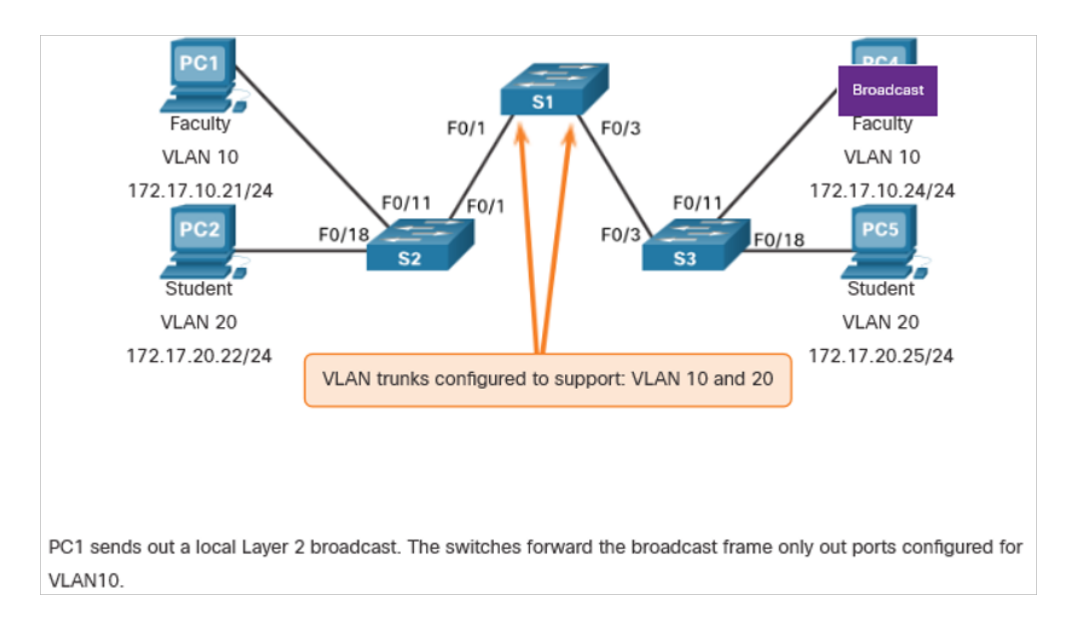

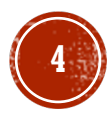

#### TIPOS DE VLANS

- § VLAN de dados (padrão)
- § VLAN nativa.
- § VLAN de gerenciamento.
- § VLAN de voz.

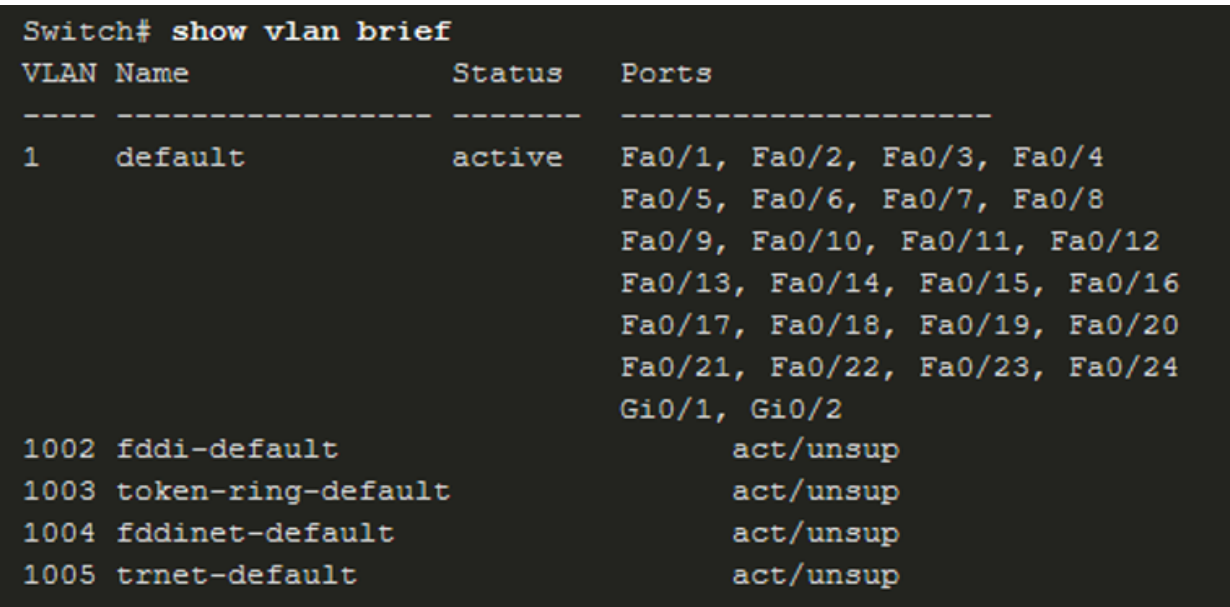

§ Por padrão, a VLAN 1 é a padrão, nativa e de gerenciamento (e isso é péssimo).

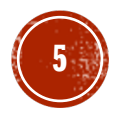

#### COMO IDENTIFICAR UMA VLAN?

 $\blacksquare$  Identificação: Tag ~ marcação.

 $\blacksquare$  IEEE 802.1Q\* (4 Bytes) é um protocolo de marcação (taggeamento).

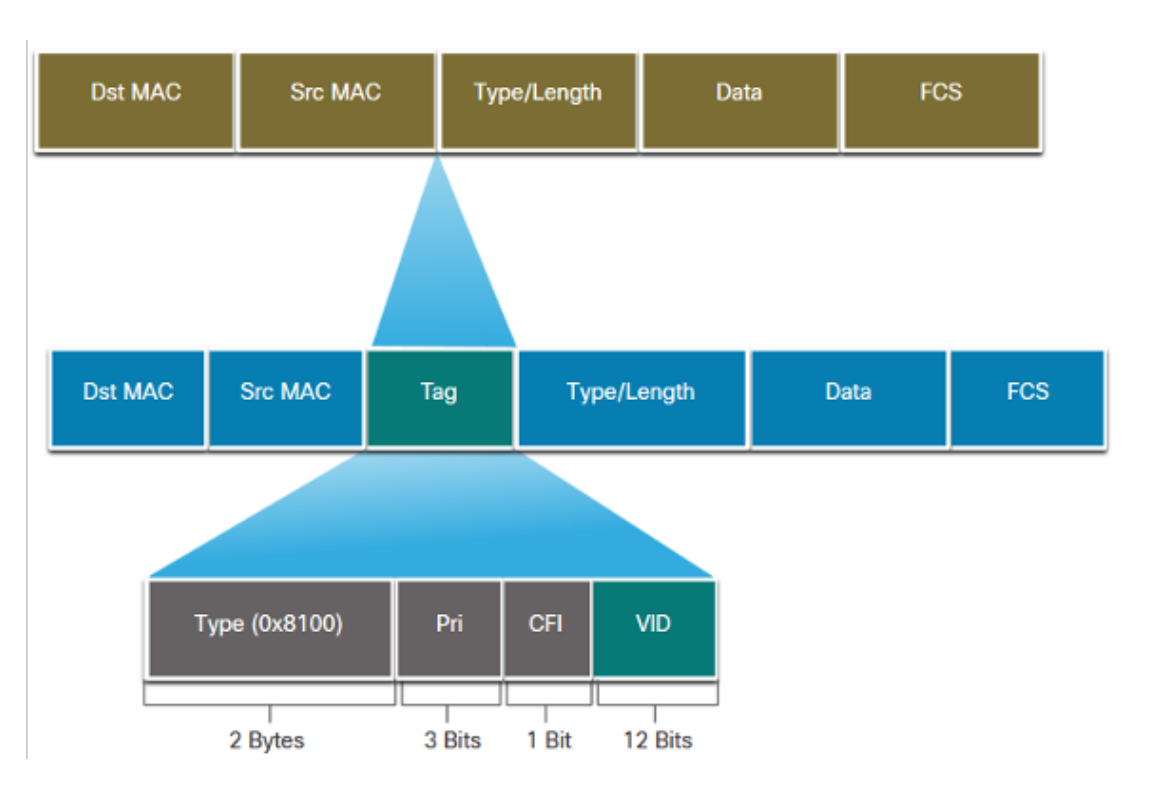

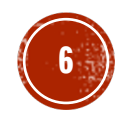

#### PORTAS DE ACESSO E TRUNK

- § **Portas de acesso** conectam dispositivos finais (exemplo: PCS) aos switches.
- § **Portas de acesso** pertencem a uma **única** VLAN.
- § **Portas trunk** (tronco) conectam dispositivos de rede (switches) entre si.
- § **Portas trunk** pertencem a **todas** VLANs.

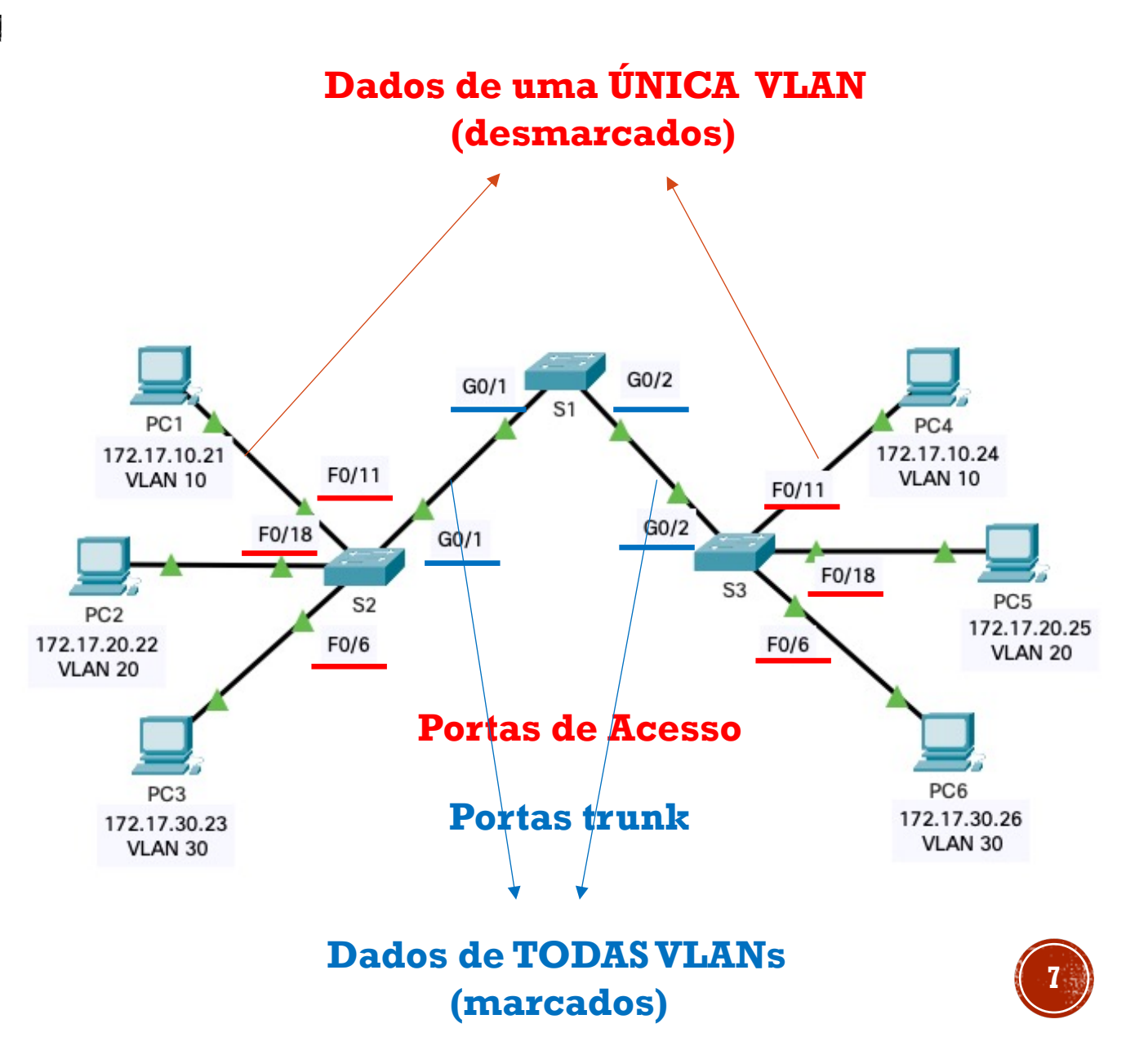

#### RESUMINDO...

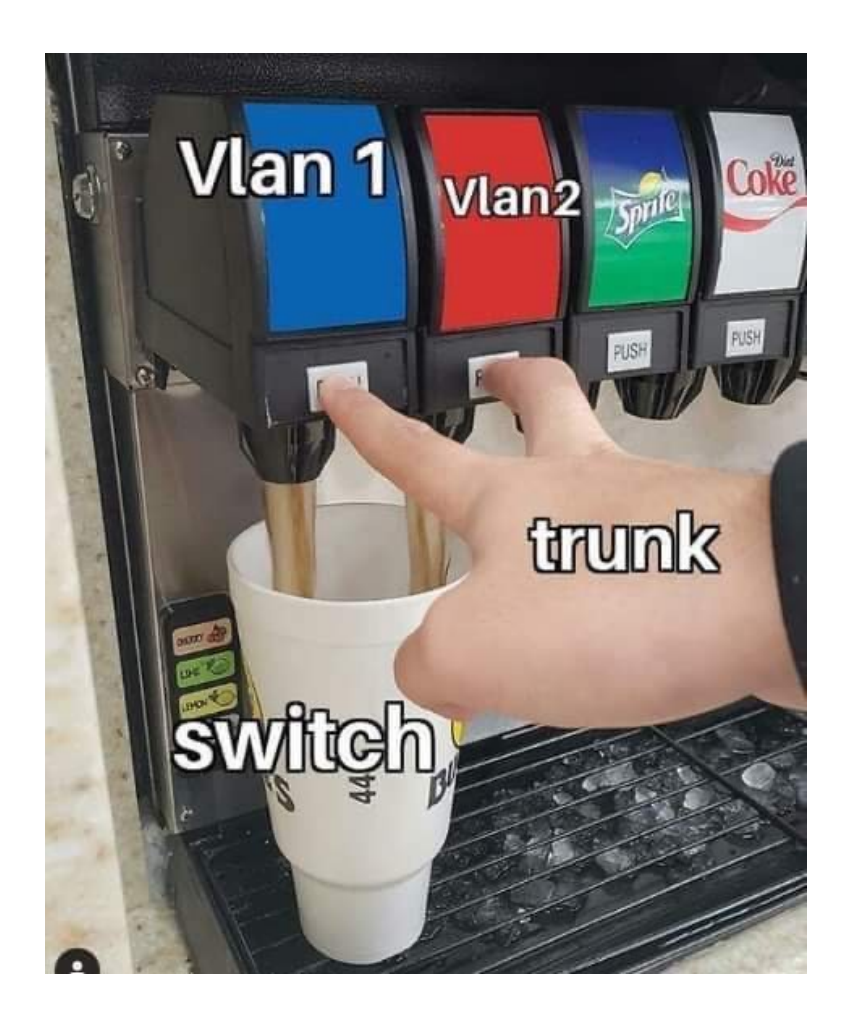

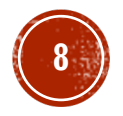

### ATAQUE: SALTO DE VLAN (VLAN HOPPING)

- § Objetivo deste ataque é gerar links trunk entre dispositivos finais e dispositivos intermediários.
- § Uma vez gerado o link trunk indevido, o atacante tem acesso a dados de todas as VLANs.
- § Por padrão, as portas de um switch vem com a negociação de links trunk configurados no modo dinâmico (protocolo DTP\* habilitado).

**<sup>9</sup>** \*Dynamic Trunk Protocol

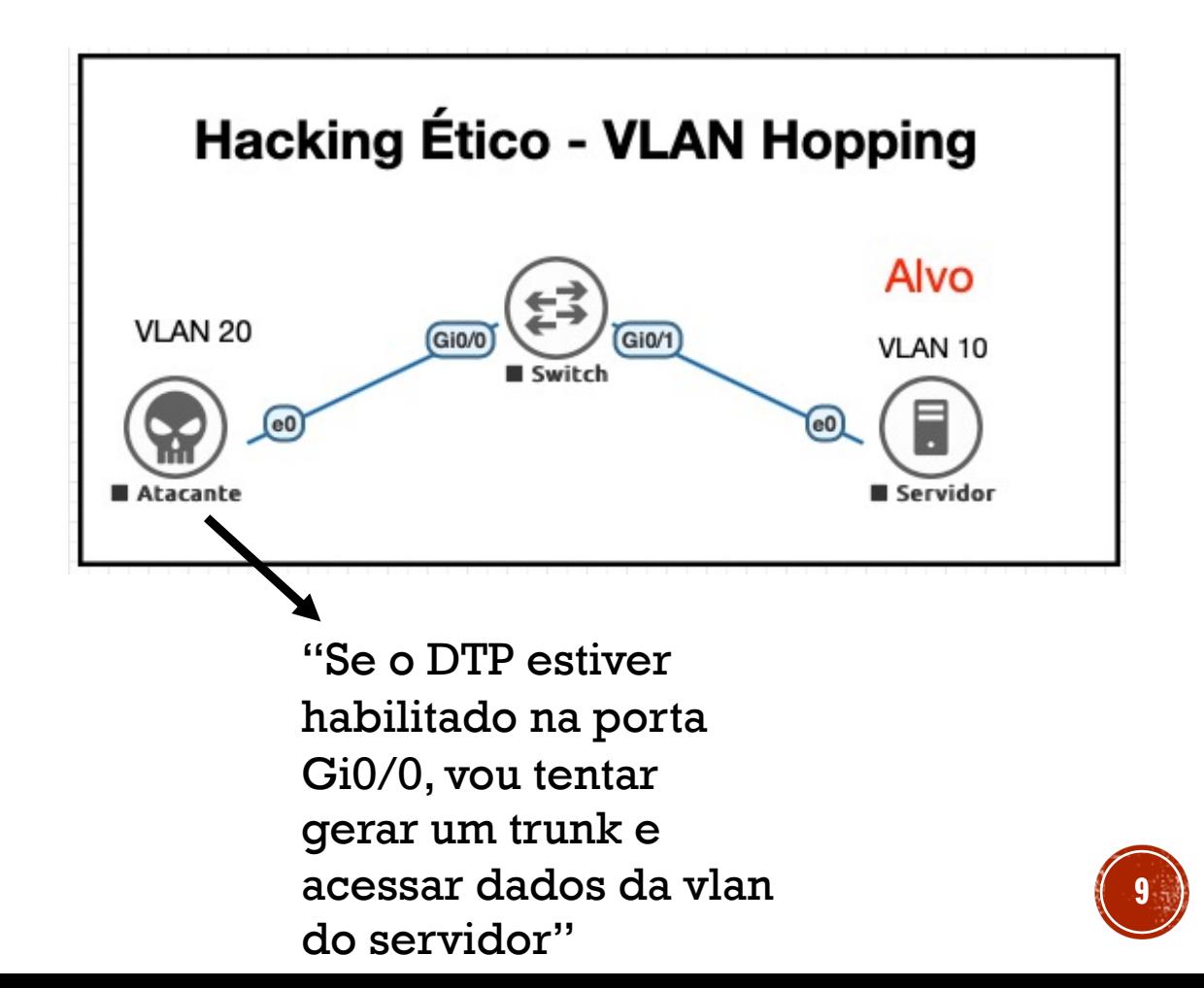

## VAMOS PARA PRÁTICA?

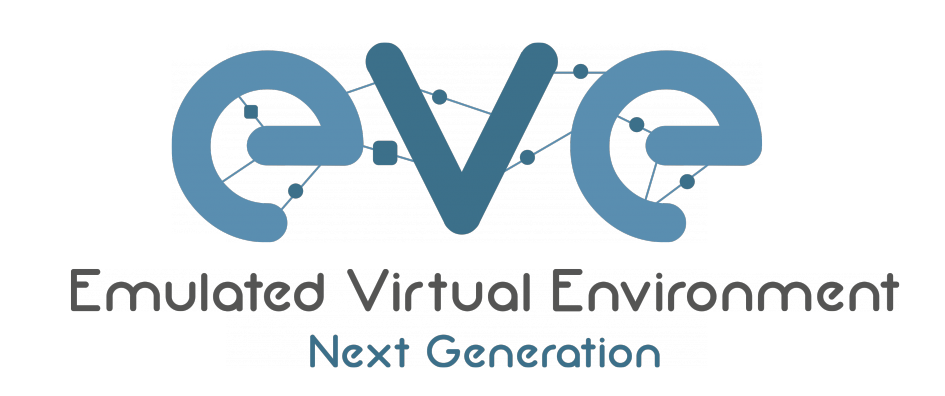

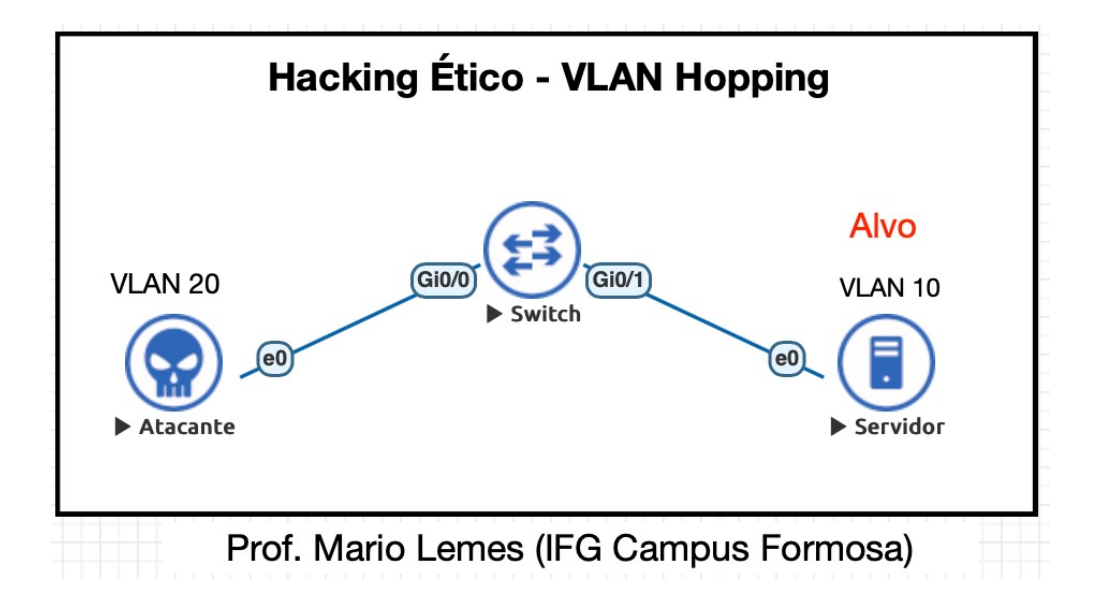

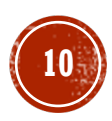

### CONTRA-MEDIDAS AO ATAQUE DE SALTO **DE VLAN**

- § Configurar TODAS portas de acesso manualmente.
- § Desabilitar o DTP.
- § Portas não usadas devem ser desligadas (administrativamente) e retiradas da VLAN padrão para uma outra VLAN qualquer (VLAN inutilizada)

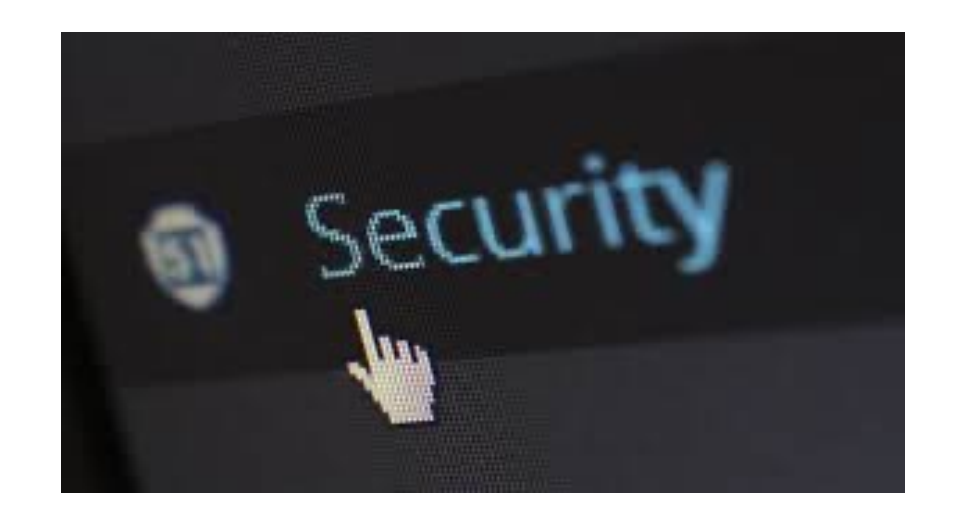

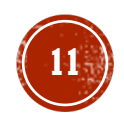

### ATAQUE: MARCAÇÃO DUPLA DE VLAN (VLAN DOUBLE TAGGING)

- § Este ataque consiste na marcação dupla de VLAN no qual um atacante forja quadros Ethernet (duplamente marcados) e os insere na rede.
- § O atacante marca o quadro mais externo usando a VLAN nativa 1 (explorando a vulnerabilidade de a VLAN nativa ser igual a VLAN padrão). Na parte interna, o atacante marca novamente o quadro Ethernet com a identificação da VLAN alvo.
- § O quadro duplamente marcado chega no Switch que retira a marcação mais externa (VLAN nativa), mantendo a marcação mais interna destinada ao alvo.

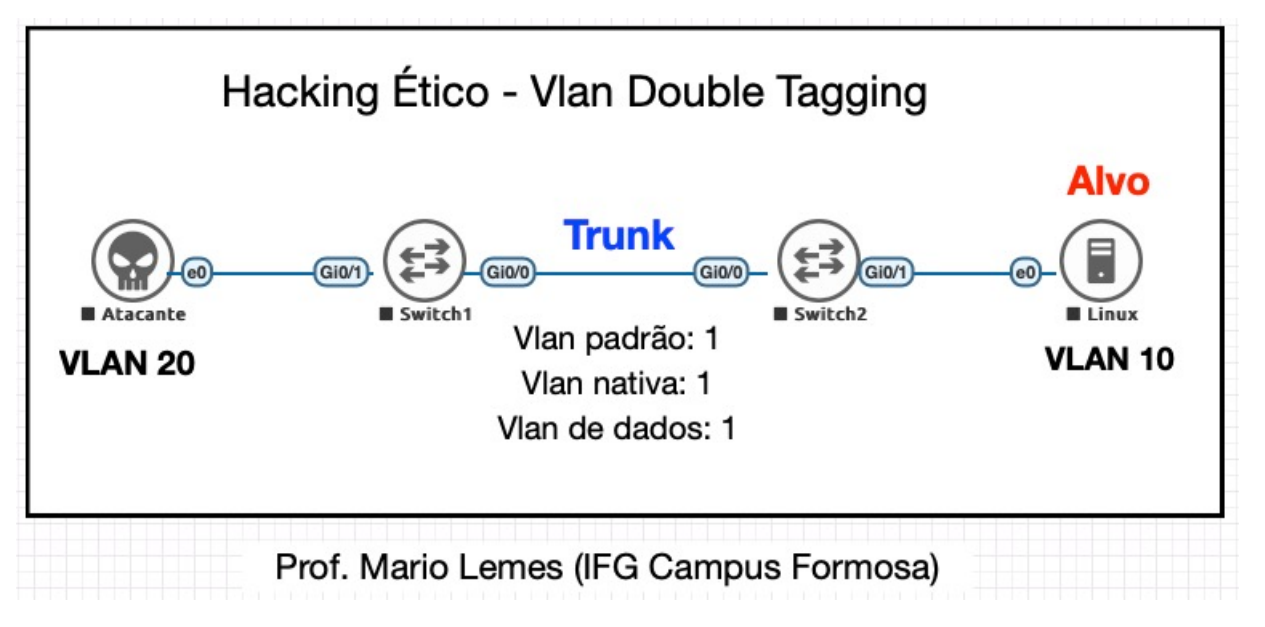

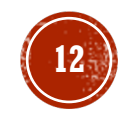

## VAMOS PARA PRÁTICA?

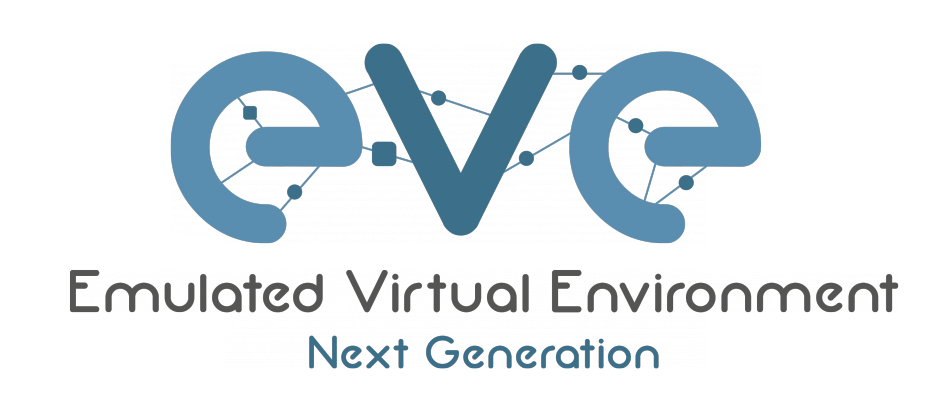

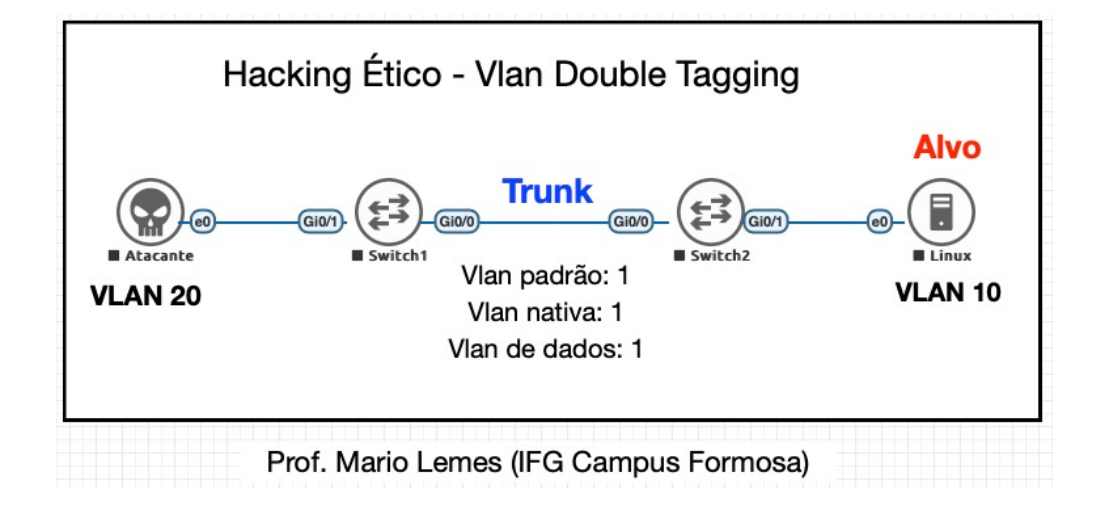

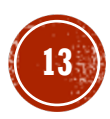

### CONTRA-MEDIDAS AO ATAQUE DE DUPLA MARCAÇÃO DE VLAN

- § Criar uma VLAN inutilizada e jogar todas as portas do Switch para essa vlan, colocar que são portas de acesso e desliga -las.
- § Criar uma vlan nativa DIFERENTE da 1 para que o tráfego no tronco não utilize a VLAN padrão 1.
- § Criar VLANs para as portas de acesso e associa las o acesso a VLAN criada.
- § Configurar as portas trunk: i) modo trunk, ii) não negociando trunk, iii) mudando o tráfego da vlan nativa, iv) dizendo que o trunk usa o método de encapsulamento dot1q. Lembrar de ligar as portas (pois anteriormente a desligamos).

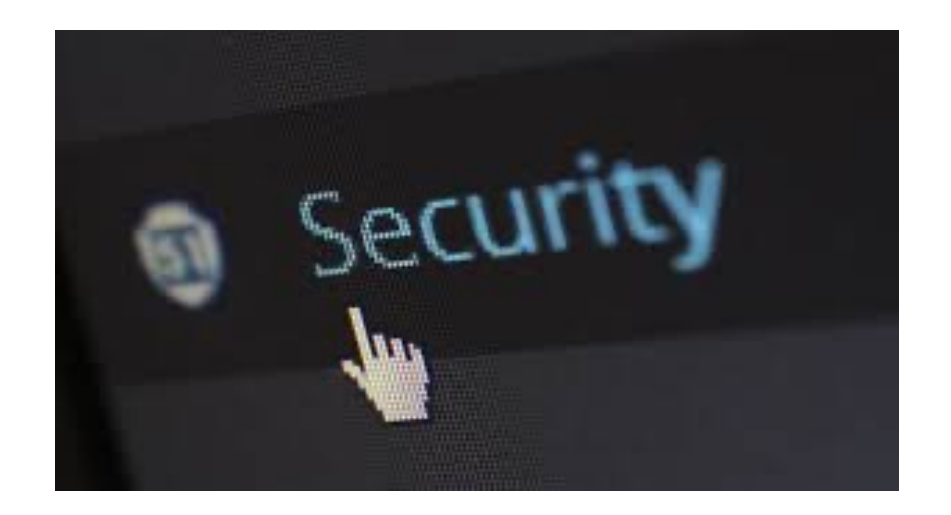

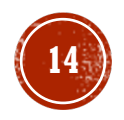

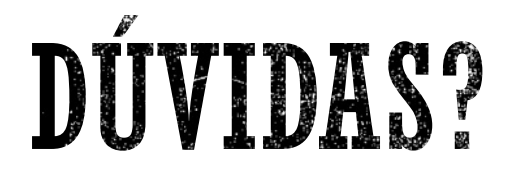

#### QUESTIONAMENTOS?

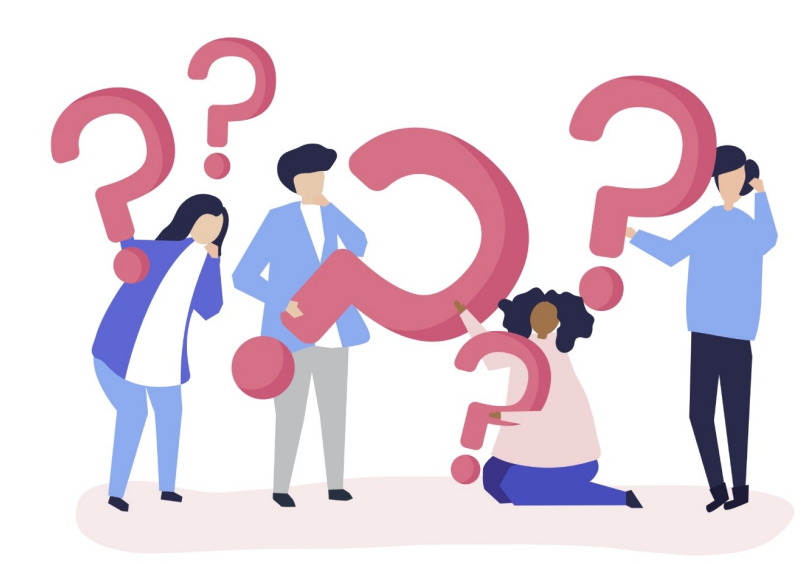

### COMENTÁRIOS?

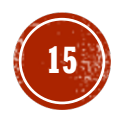

## OBRIGADO PELA PARTICIPAÇI

§ Prof. [Mario Lemes \(IFG –](https://url.gratis/jknS9T) Campus Formosa)

- § Contato: mario.lemes@ifg.edu.br
- Youtube: http://www.youtube.com/c/MarioTeixeiraLemes?sub
- § Currículo lattes: http://lattes.cnpq.br/4918126641251231
- **Site pessoal: https://mariotlemes.github.io**
- § Slides: https://url.gratis/jknS9T